## NAG Toolbox

# nag univar ci binomial (g07aa)

#### 1 Purpose

nag\_univar\_ci\_binomial (g07aa) computes a confidence interval for the argument p (the probability of a success) of a binomial distribution.

#### 2 Syntax

```
n k clevel)[pl, pu, ifail] = n k clevel)
```
#### 3 Description

Given the number of trials, n, and the number of successes, k, this function computes a  $100(1-\alpha)\%$ confidence interval for  $p$ , the probability argument of a binomial distribution with probability function,

$$
f(x) = {n \choose x} p^{x} (1-p)^{n-x}, \quad x = 0, 1, ..., n,
$$

where  $\alpha$  is in the interval  $(0, 1)$ .

Let the confidence interval be denoted by  $[p_l, p_u]$ .

The point estimate for p is  $\hat{p} = k/n$ .

The lower and upper confidence limits  $p_l$  and  $p_u$  are estimated by the solutions to the equations;

$$
\sum_{x=k}^{n} {n \choose x} p_i^x (1-p_i)^{n-x} = \alpha/2,
$$
  

$$
\sum_{x=0}^{k} {n \choose x} p_u^x (1-p_u)^{n-x} = \alpha/2.
$$

Three different methods are used depending on the number of trials,  $n$ , and the number of successes,  $k$ .

1. If  $\max(k, n - k) < 10^6$ .

The relationship between the beta and binomial distributions (see page 38 of [Hastings and Peacock](#page-1-0) [\(1975\)](#page-1-0)) is used to derive the equivalent equations,

$$
p_l = \beta_{k,n-k+1,\alpha/2},
$$
  

$$
p_u = \beta_{k+1,n-k,1-\alpha/2},
$$

where  $\beta_{a,b,\delta}$  is the deviate associated with the lower tail probability,  $\delta$ , of the beta distribution with arguments  $a$  and  $b$ . These beta deviates are computed using nag\_stat\_inv\_cdf\_beta (g01fe).

2. If  $\max(k, n - k) \ge 10^6$  and  $\min(k, n - k) \le 1000$ .

The binomial variate with arguments n and p is approximated by a Poisson variate with mean  $np$ , see page 38 of [Hastings and Peacock \(1975\)](#page-1-0).

The relationship between the Poisson and  $\chi^2$ -distributions (see page 112 of [Hastings and Peacock](#page-1-0) [\(1975\)](#page-1-0)) is used to derive the following equations;

$$
p_l = \frac{1}{2n} \chi^2_{2k,\alpha/2},
$$
  

$$
p_u = \frac{1}{2n} \chi^2_{2k+2,1-\alpha/2},
$$

<span id="page-1-0"></span>where  $\chi^2_{\delta,\nu}$  is the deviate associated with the lower tail probability,  $\delta$ , of the  $\chi^2$ -distribution with  $\nu$ degrees of freedom.

In turn the relationship between the  $\chi^2$ -distribution and the gamma distribution (see page 70 of Hastings and Peacock (1975)) yields the following equivalent equations;

$$
p_l = \frac{1}{2n} \gamma_{k,2;\alpha/2},
$$
  

$$
p_u = \frac{1}{2n} \gamma_{k+1,2;1-\alpha/2},
$$

where  $\gamma_{\alpha,\beta,\delta}$  is the deviate associated with the lower tail probability,  $\delta$ , of the gamma distribution with shape argument  $\alpha$  and scale argument  $\beta$ . These deviates are computed using nag\_stat\_inv\_ cdf\_gamma (g01ff).

3. If  $\max(k, n - k) > 10^6$  and  $\min(k, n - k) > 1000$ .

The binomial variate with arguments n and p is approximated by a Normal variate with mean  $np$ and variance  $np(1 - p)$ , see page 38 of Hastings and Peacock (1975).

The approximate lower and upper confidence limits  $p_l$  and  $p_u$  are the solutions to the equations;

$$
\frac{k - np_l}{\sqrt{np_l(1 - p_l)}} = z_{1 - \alpha/2},
$$

$$
\frac{k - np_u}{\sqrt{np_u(1 - p_u)}} = z_{\alpha/2},
$$

where  $z_{\delta}$  is the deviate associated with the lower tail probability,  $\delta$ , of the standard Normal distribution. These equations are solved using a quadratic equation solver (nag\_zeros\_quadratic\_ real (c02aj)).

#### 4 References

Hastings N A J and Peacock J B (1975) Statistical Distributions Butterworth

Snedecor G W and Cochran W G (1967) Statistical Methods Iowa State University Press

#### 5 Parameters

#### 5.1 Compulsory Input Parameters

```
1: \mathbf{n} – INTEGER
```
n, the number of trials. Constraint:  $n > 1$ .

2:  $k - INTEGR$ 

 $k$ , the number of successes.

Constraint:  $0 \leq k \leq n$ .

<span id="page-2-0"></span>3: clevel – REAL (KIND=nag\_wp)

The confidence level,  $(1 - \alpha)$ , for two-sided interval estimate. For example **clevel** = 0.95 will give a 95% confidence interval.

Constraint:  $0.0 <$  clevel  $< 1.0$ .

### 5.2 Optional Input Parameters

None.

#### 5.3 Output Parameters

1:  $\mathbf{p} \mathbf{l}$  – REAL (KIND=nag wp)

The lower limit,  $p_l$ , of the confidence interval.

2:  $pu - REAL$  (KIND=nag wp)

The upper limit,  $p_u$ , of the confidence interval.

#### 3: ifail – INTEGER

 $\textbf{ifail} = 0$  unless the function detects an error (see Section 5).

### 6 Error Indicators and Warnings

Errors or warnings detected by the function:

 $i$ fail  $= 1$ 

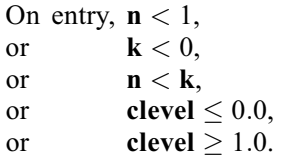

#### ifail  $= 2$

When using the relationship with the gamma distribution to calculate one of the confidence limits, the series to calculate the gamma probabilities has failed to converge. Both pl and pu are set to zero. This is a very unlikely error exit and if it occurs please contact NAG.

ifail  $= -99$ 

An unexpected error has been triggered by this routine. Please contact NAG.

#### ifail  $= -399$

Your licence key may have expired or may not have been installed correctly.

ifail  $= -999$ 

Dynamic memory allocation failed.

### 7 Accuracy

For most cases using the beta deviates the results should have a relative accuracy of  $max(0.5e-12, 50.0 \times \epsilon)$  where  $\epsilon$  is the *machine precision* (see nag\_machine\_precision (x02aj)). Thus on machines with sufficiently high precision the results should be accurate to 12 significant figures. Some accuracy may be lost when  $\alpha/2$  or  $1 - \alpha/2$  is very close to 0.0, which will occur if **clevel** is very close to 1:0. This should not affect the usual confidence levels used.

The approximations used when  $n$  is large are accurate to at least 3 significant digits but usually to more.

### 8 Further Comments

None.

## 9 Example

The following example program reads in the number of deaths recorded among male recipients of war pensions in a six year period following an initial questionnaire in 1956. We consider two classes, nonsmokers and those who reported that they smoked pipes only. The total number of males in each class is also read in. The data is taken from page 216 of [Snedecor and Cochran \(1967\).](#page-1-0) An estimate of the probability of a death in the six year period in each class is computed together with 95% confidence intervals for these estimates.

### 9.1 Program Text

```
function g07aa_example
```

```
fprintf('g07aa example results\n\n');
n = nag_int([1067, 402]);
k = nag\_int([117, 54]);clevel = 0.95;
disp(' Probability Confidence Interval ');
for j = 1:\text{numel}(n)[p\overline{1}, pu, ifail] = g07aa(n(j), k(j), clevel);p_{\text{hat}} = \text{double}(k(i)) / \text{double}(n(i));fprintf('%10.4f' (%7.4f, %7.4f)\n', p_hat, pl, pu);
```
### 9.2 Program Results

end

g07aa example results

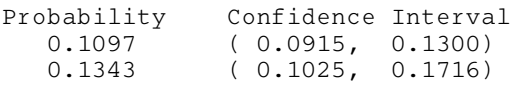